# **IBM Laptop To Hotspot Converter Crack License Code & Keygen [Mac/Win] [Latest-2022]**

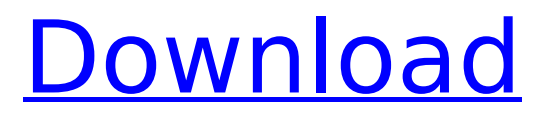

### **IBM Laptop To Hotspot Converter Crack + [32|64bit] [Latest 2022]**

IBM Laptop to Hotspot Converter is a companion program that provides you with the means of easily creating a hotspot and sharing your Internet connection with other devices. This system manager is designed to help you to choose the Internet connection method that you are using, and it is also a way to help you to switch your connection method. Thus, while the original Internet access option is retained, you can switch to a Wi-Fi network, and vice versa. IBM Laptop to Hotspot Converter Key Features: IBM Laptop to Hotspot Converter is a basic system manager that is essential for your device and will help you save your time and money. As for its key features, we should mention the following ones: It is an easy system manager to operate and has an easy interface. The option of Wi-Fi connections is an alternative to the original Internet. The way you can choose and switch connection to Internet is simple. It can create a hotspot in a matter of seconds and is thus very efficient. You can also manually manage the connection. IBM Laptop to Hotspot Converter System Requirements: As for the system requirements, you should know that your system has to meet the minimum requirements to use the product. So, you should be running Microsoft Windows XP/Vista/7/8, Mac OS X 10.6 and above. Java JRE 6 or above is required to work with the application. You need to have a minimum of 1 GB of RAM and 3 GB of free space. How to Crack IBM Laptop to Hotspot Converter: (1) First of all, you should download the setup file of IBM Laptop to Hotspot Converter via the given link. Next, install the file and do not close the setup window. (2) Click on "Skip" button to close the window. (3) After the installation process, go to the folder where setup files are stored. Next, double-click on the setup file. (4) Finally, the download will be complete and all the necessary items will be installed on your system.The Effects of Contrast on Acetabular Cup Position After Primary Total Hip Arthroplasty. Transitional metal-on-metal (MoM) joints were initially introduced to decrease wear rates and to reduce the subsequent need for revision surgery, but the clinical performance of MoM joints has not always matched the expectations of the designers

#### **IBM Laptop To Hotspot Converter [Latest 2022]**

IBM Laptop to Hotspot Converter is an easy-to-use, simple app to create a hotspot on your laptop for other laptop, tablet, phone, or PDA connection. It works perfect for both MAC OS and Windows OS. It's highly fast, no software installation is required, start using it now! It offers a dynamic IP address by using new DHCP v4 protocol. It also provides dynamic DNS service for one's computer. However, it only supports configuring a dynamic IP address for clients. The dynamic DNS service does not support configuring it. Users may also create dynamic DNS service configuration for other devices. It provides a hotspot with dynamic DNS service, which is available to other devices by using a new dynamic DNS service...Read more... PowerPoint's technology is still the king of graphic tools, but it is no longer the only tool that can be used for presentations. Many different presentations tools can now be used to create PowerPoint-ready slides. These include Keynote, Prezi, Google Presentations, or even online tools like Freemake and Typora. So, how can you choose the right tools for your own presentations? You should know that there is no right or wrong tool for making slides, as each of them has its own advantages and disadvantages. Therefore, it is important to assess these tools before choosing one for your presentations, as this is a complex process. On top of that, you need to keep in mind that each of the tools you use in creating presentations may have specific requirements that you should check before you start using it. For example, some tools allow you to create presentations in specific file formats like OpenOffice or Keynote has its own format as well. Another issue that you may encounter while making slides is that some tools may require technical skills. For example, Google Presentations or Prezi are not offered as stand-alone tools to make presentation materials. Instead, you need to use their online services to create your slides. In this post, we will discuss some of the top presentations tools and provide you with some helpful tips that will help you select the best one for your next presentation. PowerPoint from Adobe: This is the most used tool for creating presentations. However, PowerPoint isn't the only tool that can be used for

creating presentations. In fact, there are many different slide making tools that are available. Most of these tools come with their own drawbacks as b7e8fdf5c8

#### **IBM Laptop To Hotspot Converter Crack + With License Key**

IBM Laptop to Hotspot Converter is an application that helps you share your Internet connection with other devices, be they tablets, PCs, or mobiles phones. Using this program, you can establish a hotspot to connect your very laptop to the Internet. With it, you can not only allow your friends or colleagues to stay connected when on the move, but also use this solution when you need to connect your other devices to the Internet. You can easily modify settings to get the best of your Internet connection. It is truly an easy to use program. IBM Laptop to Hotspot Converter is an application that helps you share your Internet connection with other devices, be they tablets, PCs, or mobiles phones. Using this program, you can establish a hotspot to connect your very laptop to the Internet. With it, you can not only allow your friends or colleagues to stay connected when on the move, but also use this solution when you need to connect your other devices to the Internet. You can easily modify settings to get the best of your Internet connection. It is truly an easy to use program. IBM Laptop to Hotspot Converter is an application that helps you share your Internet connection with other devices, be they tablets, PCs, or mobiles phones. Using this program, you can establish a hotspot to connect your very laptop to the Internet. With it, you can not only allow your friends or colleagues to stay connected when on the move, but also use this solution when you need to connect your other devices to the Internet. You can easily modify settings to get the best of your Internet connection. It is truly an easy to use program. Gemini Go laptop is something of a crossover product. It's shaped a little like a notebook but is intended for webbrowsing rather than word processing. It's also a little underpowered but, as the latest offering from the company which started life in its back garden, is packed with attractive features. But just how attractive? Well, it's certainly got a good range of ports – two USB and an Ethernet jack – an SD card reader, and a card reader on the left-hand side. The touch screen can be flipped out from the lid for tablet-style operation. It's also light, weighing in at less than 2kg. On the back is a DVD or CD slot, an HDMI output and a Thunderbolt port for external video or other peripherals.

#### **What's New In?**

An advanced tool to turn your IBM laptop into a wireless hotspot Turn your laptop into a wireless access point with little to no effort With the program, you can share the Internet connection through your laptop What's new in 2.6.0.5 Improved the process of Hotspot configuration, now you can easily find the settings and manage them via the Hotspot preferences FILED NOT FOR PUBLICATION OCT 21 2012 MOLLY C. DWYER, CLERK UNITED STATES COURT OF APPEALS U.S. C O U R T OF APPE ALS FOR THE NINTH CIRCUIT SHARYN KAY STRICKLER, No. 09-70220 Petitioner, Agency No. A098-955-554 v.

## **System Requirements For IBM Laptop To Hotspot Converter:**

Windows 7 64 bit or higher DVD drive Internet connection DirectX9.0 or above, and GFX-Optimized if using a GFX card To install, extract the.iso file and run the installer Known Issues: - Mac may experience the game's fonts not showing up properly - If the original game is installed on your system already, you will need to uninstall it before installing Counter-Strike: Source. However, Steam should be able to handle this with no issues 3.

Related links:

<http://www.giffa.ru/businessarticle-marketing/x-mouse-button-control-crack-x64-latest-2022/> <https://jewishafrica.news/advert/magic-audio-converter-and-cd-ripper-crack-activator-pc-windows/> [https://drogueriasaeta.com/wp-content/uploads/2022/07/Package\\_Icons.pdf](https://drogueriasaeta.com/wp-content/uploads/2022/07/Package_Icons.pdf) <https://www.yapidurealestate.com/easy-window-invert-crack-download-march-2022/> <http://llrmp.com/?p=3071> <https://www.pickupevent.com/wjed-crack-serial-number-full-torrent/> [http://www.antiquavox.it/radlight-ogg-media-directshow-filters-crack-with-registration-code](http://www.antiquavox.it/radlight-ogg-media-directshow-filters-crack-with-registration-code-free-2022/)[free-2022/](http://www.antiquavox.it/radlight-ogg-media-directshow-filters-crack-with-registration-code-free-2022/) [https://mashxingon.com/novirusthanks-smart-file-finder-1-4-0-0-crack-activation-key-download-for](https://mashxingon.com/novirusthanks-smart-file-finder-1-4-0-0-crack-activation-key-download-for-pc/)[pc/](https://mashxingon.com/novirusthanks-smart-file-finder-1-4-0-0-crack-activation-key-download-for-pc/) <https://horley.life/book2-english-chinese-crack-serial-key-free-win-mac/> [https://remcdbcrb.org/wp-content/uploads/2022/07/AppleXsoft\\_SD\\_Card\\_Recovery.pdf](https://remcdbcrb.org/wp-content/uploads/2022/07/AppleXsoft_SD_Card_Recovery.pdf) [https://www.greatescapesdirect.com/2022/07/imtranslator-for-chrome-crack-serial-key-free-for-pc](https://www.greatescapesdirect.com/2022/07/imtranslator-for-chrome-crack-serial-key-free-for-pc-latest-2022/)[latest-2022/](https://www.greatescapesdirect.com/2022/07/imtranslator-for-chrome-crack-serial-key-free-for-pc-latest-2022/) <https://culture.sabah.gov.my/?q=system/files/webform/Business-Toolbar-Icons.pdf> <https://www.raven-guard.info/garmin-voice-studio-2-40-crack-for-pc/> <https://burmarauto.com/nshape-designer-4495-crack-keygen-for-lifetime-free/> <https://chickenrecipeseasy.top/2022/07/04/memory-smiley-crack-with-full-keygen/> <http://weedcottage.online/?p=95468> <https://hamrokhotang.com/advert/photowhirl-crack-patch-with-serial-key/> <http://www.gambians.fi/lumin-039s-windows-data-recovery-crack-mac-win-latest/healthy-diet/> <https://arlingtonlibrary.org/system/files/webform/Kiwix.pdf> <https://zum-token.com/wp-content/uploads/2022/07/RetroEditor.pdf>